## **eXporter**

eXporter is a new optional extra module built onto eTrackr. It is a system that enables the college to create their own extracts of data from the eTrackr database, and be able to present it to the users in the form of a link, which they can run at any time, just like a report. The resulting output is a drop of data into a spreadsheet that can be opened in Excel, OpenOffice or Google Calc. It is referred to as a data extract.

Data extracts are not limited to just the data held within the eTrackr database. It is also possible to connect to other external databases in order to produce a combination of eTrackr data with that from the third-party database once connected. For example, you could pull together, through a linked server set up, a join of data combining eTrackr with ProAchieve. The output would be dropped into a spreadsheet and made available to the users of eTrackr, within the user interface.

There are two main parts to the eXporter module. The first part is designed to be used by an experienced SQL developer, usually a member of the MIS team within a college. This is called the eXporter Writer. The second part of the system is designed to be used by a non-technical user as well as the SQL developer for building different combinations of the data in a simple user interface. This is called the eXporter Admin.

## **eXporter Writer**

Designed to be used by an experienced SQL developer, this area of the system is used to write the SQL queries that form the data extract and the fundamental functionality of its operation. A collection of different data assets can be created and stored with version numbers and various parameters. There are different types of functionality that are defined. There are main blocks of data, such as attendance or course. Then against those blocks a collection of parameter lookup blocks can be created through SQL Code. In addition, simple raw SQL blocks can be created that simply run without parameters and drop the data into the spreadsheet. The advantage of the main and lookup blocks is that it enables the non-technical user to enter some filter parameters and create more extracts from that base data without the involvement of the SQL developer. The screen shown below is where SQL blocks, lookup blocks and raw SQL blocks are created by the SQL developer.

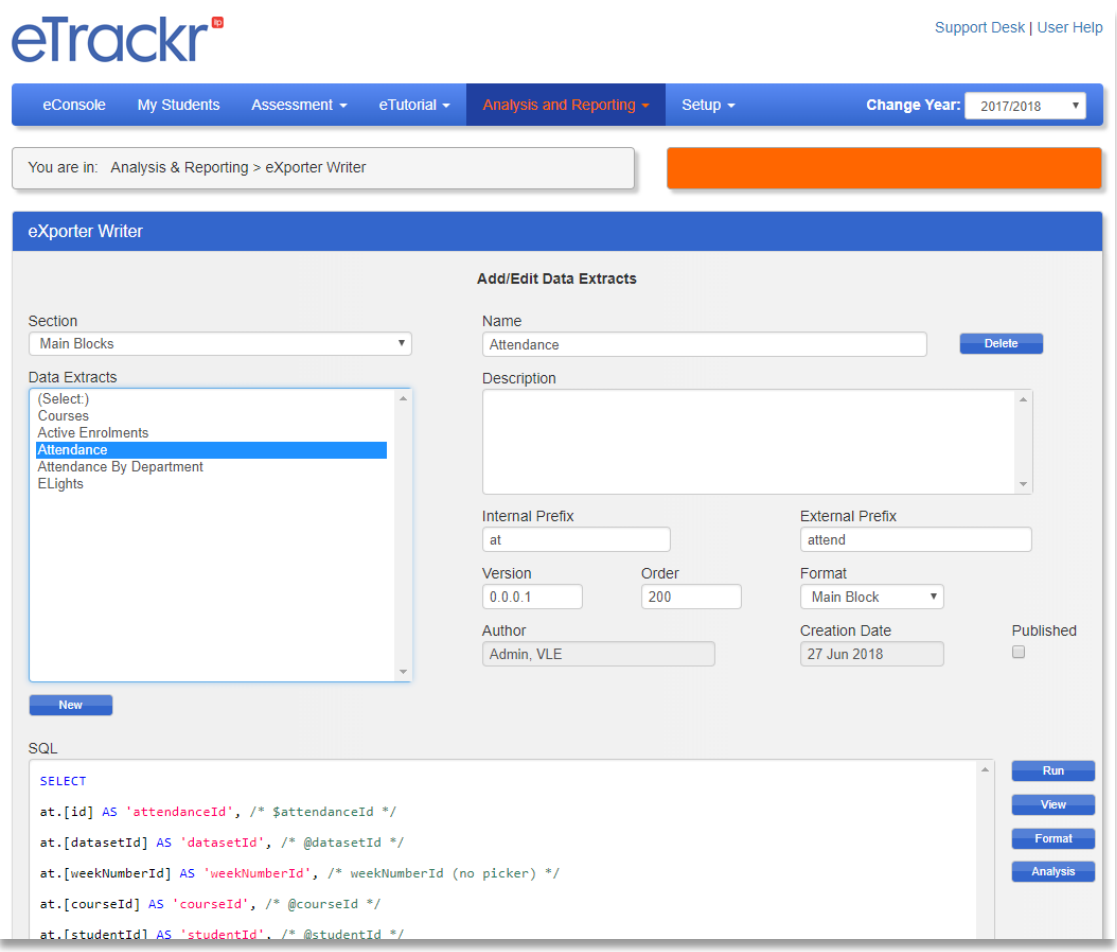

## **eXporter Admin**

Once the SQL blocks and lookup blocks have been created within the eXporter Writer screen, the extracts that will appear to the users, are created within the eXporter Admin screen, pictured below. Unlimited extracts can be created and presented to the eTrackr user interface within this screen by dragging and dropping blocks and linking them together. The main SQL blocks contain the main data subject and the smaller lookup blocks, that are connected to them, are used for the filtering of that data. Once a collection of the blocks have been connected, the data output can be previewed and then published to the user interface of eTrackr within the Predefined Reports section of the system. They appear under a new tab.

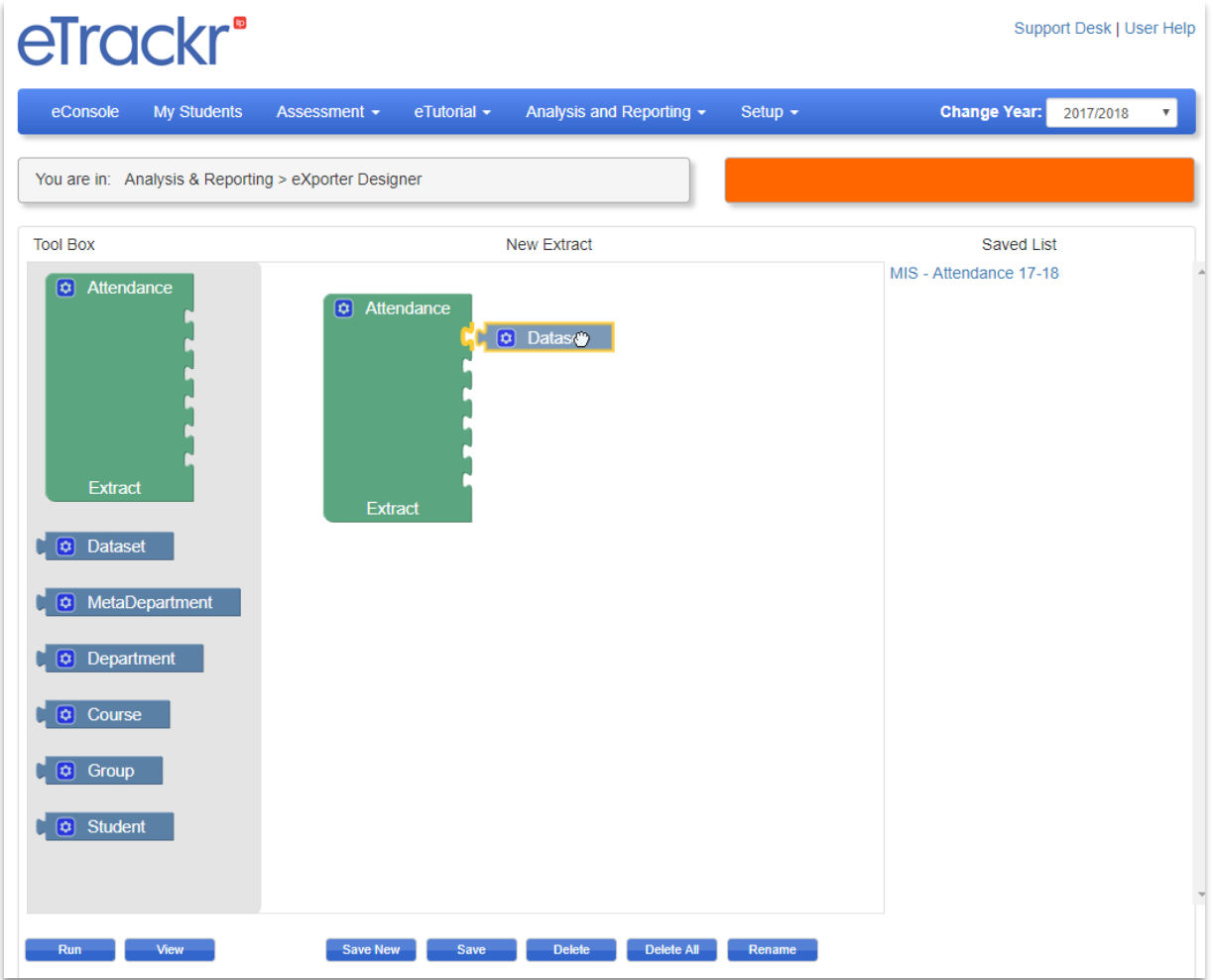

## **Report Writing Service**

Furthermore, we are also offering a new service where we create extracts for you, to your requirements if the college doesn't have the resource in-house to write them. This service is available with or without the eXporter module set up on your system.

eXporter is set up with a collection of already pre-created blocks and lookup blocks, which will enable you to create extracts as soon as it is activated. These include Attendance, Active Enrolments, Courses and eLights.

If you would like to discuss eXporter and our report writing service in more detail, or make and order, then please don't hesitate to get in touch with one of our team.